Noise Generator крякнутая версия Скачать бесплатно (Final 2022)

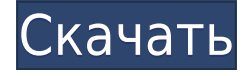

# **Noise Generator Crack**

Это очень специальный звуковой инструмент, который создает случайные шумы. Это звуковой генератор реального времени, состоящий из источника шума, специального генератора случайных чисел и звуковой карты ПК. Этот звуковой инструмент добавляет новые функции в WinAmp. Вы можете использовать его для воспроизведения ритм-музыки в WinAmp или для воспроизведения случайных звуков. Он также используется в качестве отличного регулятора общей громкости, поскольку он может увеличивать/уменьшать общую громкость вашей звуковой карты или любого другого устройства, подключенного к вашей звуковой карте. Источник генерации звука можно изменить, установив опцию автоголоса. Установка нуля позволит использовать динамик ПК в качестве источника. Вы также можете установить количество ударов в минуту от пяти до 120. Счетчик ударов Основные возможности программы: □ Воспроизведение ритм-музыки с временем цикла. □ Имеет кнопку включениявыключения. П Имеет возможность установить темп: П Десятичный (по умолчанию) П Восьмеричный  $\Box$  Бинарный  $\Box$  Шестнадцатеричный Вы также можете иметь две звуковые карты, работающие одновременно. Если у вас Windows XP, вам нужно сначала закрыть предыдущую звуковую карту, иначе звук может прекратиться при закрытии WinAmp. Вы можете использовать вкладку параметров проигрывателя, чтобы установить темп и поворот цикла. Также можно включить опцию «отключить звук», которая отключит звук плеера после окончания воспроизведения песни. Вкладка параметров режима позволяет выбрать звуковую карту. Вкладка параметров ритма позволяет выбрать темп или количество ударов в минуту. Если у вас Windows XP, вам нужно будет установить для параметра автоголоса значение «без звука» или «классический», иначе Winamp не сможет воспроизводить какие-либо звуки при нажатии на кнопку включения-выключения. X-LyriX — это цифровой аудиоредактор, микшер и секвенсор для Windows. Как и SONAR, он был разработан Алеком Джейкобсоном и другими сотрудниками мультимедийной компании Sonic Foundry. X-LyriX предназначен для пользователей, которым нужен простой, продвинутый и мощный цифровой аудио-инструмент. Его можно использовать как для любительских, так и для профессиональных аудиопроектов. X-LyriX — это приложение только для ПК. Он работает в Windows 98, 2000, ME, NT 4.0, 98/ME/2000/XP и Vista. Его нельзя запустить под WOW (Windows 95 и более ранние версии) и Mac OS.

# **Noise Generator Crack + Product Key**

Noise Generator Download With Full Crack — бесплатный генератор шума со множеством полезных функций для новичка. Это бесплатное и небольшое приложение для загрузки представляет собой звуковой генератор в реальном времени. Теперь вы можете иметь удовольствие раздражать окружающих вас людей. Сделать свой собственный шум? Конечно! Вы даже можете быть главным героем и создавать звуки, мелодии, биты и звуки в реальном времени. Создавайте столько шума, сколько хотите... Генерируемые звуки настраиваются, а интерфейс интуитивно понятен. Используйте клавиатуру или виджет для изменения настроек. Используйте интерфейс управления для доступа ко всем функциям. В настройках вы можете выбрать, какие «размеры» будут отображаться в основном интерфейсе. Укажите стили и цвета для каждого элемента интерфейса. Вы можете полностью скрыть интерфейс управления. Используйте встроенную сигнализацию. Вы даже можете иметь сопутствующую программу, которая генерирует шум для вас. Укажите частотный диапазон шума в Гц. Выберите из списка более 300 зарегистрированных музыкальных нот. Используйте режим кеинга/расслоения. Сделайте свой шум более привлекательным. Вы можете включить или отключить воспроизведение шума. Используйте функцию инвертирования, чтобы изменить направление шума. Вы также можете выбрать, какой звук будет воспроизводиться, если был воспроизведен первый звук. Выберите клавишу, ритм которой соответствует нажатию клавиши. Создавайте биты. Используйте режим X-Y для создания сложных битов. После создания шума вы можете добавить его в виджет, чтобы воспроизводить его повторно. Шуметь весело, шуметь, делиться... Сообщество Android с нетерпением ждет появления недавно выпущенного приложения для Android. Вот ссылка: Требования:  $\Box$  Android 1.5 или более поздней версии. XPlayer — это альтернативный проигрыватель для iTunes, позволяющий слушать музыку с компьютера через Wi-Fi, мобильный телефон или Bluetooth на Android. Ключевая особенность:  $\Box$  Слушайте музыку со своего компьютера через Wi-Fi, мобильный телефон или Bluetooth на своем телефоне Android.  $\Box$  Совместимость с библиотеками iTunes.  $\Box$  Слушайте и загружайте музыку из библиотеки iTunes за считанные секунды. | Наслаждайтесь музыкой на своем телефоне Android. ∏ Совместимость с более чем 100 миллионами бесплатных песен. ∏ Скачивайте музыку с компьютера через Wi-Fi или мобильный телефон/Bluetooth на Android 1eaed4ebc0

## **Noise Generator Crack+ Free**

Это приложение предназначено для воспроизведения реалистичных и четких звуков. Этот инструмент представляет собой тихую программу, которая дает вам возможность загрузить ваш любимый звуковой файл или создать случайный и уникальный звук на основе вашего выбора. Чтобы эта программа была эффективной, вам необходимо загрузить звуковой файл перед воспроизведением. В наших тестах мы обнаружили, что случайные звуки были наиболее эффективными. (5.1.0) Основные характеристики: ∏ Регулятор громкости можно регулировать П Выбирайте между различными исходными звуками ∏ Сохраняет сгенерированные звуки в список звуков  $\Box$  Воспроизведение в случайном порядке и повтор  $\Box$  Неограниченное количество звуков ∏ Выберите между воспроизведением, перемоткой назад и повтором ∏ Воспроизведение идет одновременно с воспроизводимой в данный момент песней  $\Box$  Воспроизведение с использованием звука компьютера, поэтому его можно использовать в качестве фонового звука  $\Box$  Возможность воспроизводить звуки в нужных динамиках (1,2,3,4,5)  $\Box$  Аудио секвенсор  $\Box$ Воспроизведение в случайном порядке можно использовать для создания собственных звуков  $\sqcap$ Повтор можно использовать для создания собственного будильника (например, когда трафик плохой)  $\sqcap$  Список звуков можно использовать для выбора определенных звуковых файлов  $\Box$ Аудио можно воспроизводить с регулировкой громкости  $\Box$  Аудиофайл можно перетащить в программу  $\Box$  Воспроизведение можно приостановить  $\Box$  Резервное копирование и восстановление списков звуков  $\Box$  Сохраняйте настроенные звуки в список  $\Box$  Неограниченное количество сохраненных звуков  $\Box$  Сохраненный список звуков можно скопировать  $\Box$  Список звуков упорядочен по последним использовавшимся  $\Box$  Сохраняет текущий список для использования в будущем  $\Box$  Диспетчер задач для контроля процесса  $\Box$  Кнопка «Перезагрузить» для облегчения запуска  $\Box$  Сохраняет дату и время в файл .WAV  $\Box$  Сохраняет список звуков в файл .WAV для легкого восстановления  $\Box$  Диалоговое окно параметров отображается при первом запуске ∏ Всегда отображаются диалоговые окна звуковых файлов ∏ Диалоговые окна звуковых файлов легко доступны  $\Box$  Во всех диалоговых окнах предусмотрены всплывающие подсказки.  $\Box$  Каждый раз, когда вы запускаете программу, у вас есть возможность добавить любой звуковой файл по вашему выбору  $\Box$  Каждый звуковой файл имеет метку, чтобы сопоставить его с определенным источником (например, название песни)  $\Box$  Для исходных звуков, выбранных из

#### **What's New in the Noise Generator?**

Мы создали приложение, которое упрощает создание собственных популярных музыкальных композиций. Функции просты, все, что вам нужно сделать, это выбрать инструмент, добавить высоту звука, усиление и метр, а затем сыграть свою мелодию. Лучшая часть этого приложения заключается в том, что вы можете настроить высоту звука, усиление и измеритель в соответствии с вашими потребностями, что делает его одним из самых мощных приложений в своем роде. Функции: - Поддерживает ударные, бас, гитару, органы, фортепиано, струнные, синтезаторы, вокал и соло - Различные инструменты могут быть добавлены одновременно (например, все гитарные инструменты одновременно) - Регулируемые настройки высоты тона, усилителя и счетчика - Укажите частоту дискретизации воспроизведения - Полноэкранный

режим (только для Mac OS X) - Отменить повторить - Удалить трек - Инструментальный экспорт (WAV, AIFF) - Экспорт на основе плагинов (AAD, VST, AU) - Встроенный аудио редактор - Одновременно можно добавить несколько инструментов (8 одновременно на Mac) - Перетащите - Предварительный просмотр экспортированных звуков в реальном времени - Экспорт звуков для всех инструментов - Настраиваемая панель инструментов - Отменить / повторить, удалить трек, подтвердить экспорт, экспортировать звуки и показать аудиоредактор - Поддержка всех популярных аудиоформатов (WAV, AIFF, AAD, AU, VST) - Преобразование аудио из одного формата в другой - Сохранение и загрузка пресетов - Поддерживает 24 битный, 32-битный и 48-битный звук - Встроенный аудиоредактор для быстрого вырезания и редактирования - Встроенный редактор эффектов для добавления различного сжатия и ограничения - Встроенный звуковой эквалайзер для регулировки уровня звука - Встроенный анализатор амплитуды и частоты - Тонна различных пресетов, некоторые из них просто потрясающие Инструкции: Это приложение предназначено только для Macintosh и предназначено только для образовательных целей. Приложение бесплатное и имеет ограничение в 50 звуков. Если вам нужно больше звуков, мы предлагаем использовать Audio Hijack PRO и Audacity или Ardour. Дополнительную информацию о приложении можно найти на сайте www.noisegenerator.info. Это второе видео. На этот раз мы отправимся на необитаемый остров. -------------------------------------------------- -------------------------------------------------- ------ Добро пожаловать на необитаемый остров. Здесь нет никого, кроме нас. Прекрасный день.

Давайте проверим окружающую среду. Смотреть! Там старое кораблекрушение. Может быть, здесь есть пират.

# **System Requirements:**

Как получить бесплатный саундтрек: Пожалуйста, перейдите по этой ссылке: или же Получение бесплатного саундтрека: Откройте игру в Origin. Выберите «Управление библиотекой». Найдите купленную игру в списке игр. Щелкните правой кнопкой мыши по игре и выберите «Управление контентом». Выберите «Просмотреть содержимое» Выбирать "